## **AI Insight Quick Reference Guide**

**Add & Manage Alternative Investment Manager Events**

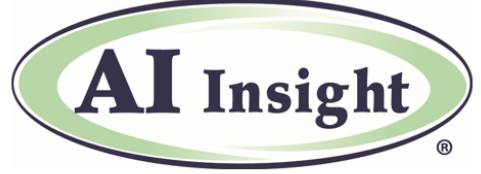

Alternative Investment Insight through Research, Training and Increased Efficiency

**Use AI Insight's Events feature to promote webinars or other events happening at your firm to AI Insight's broker dealer and due diligence contacts. Easily share your information with the contacts you choose directly through the AI Insight platform.**

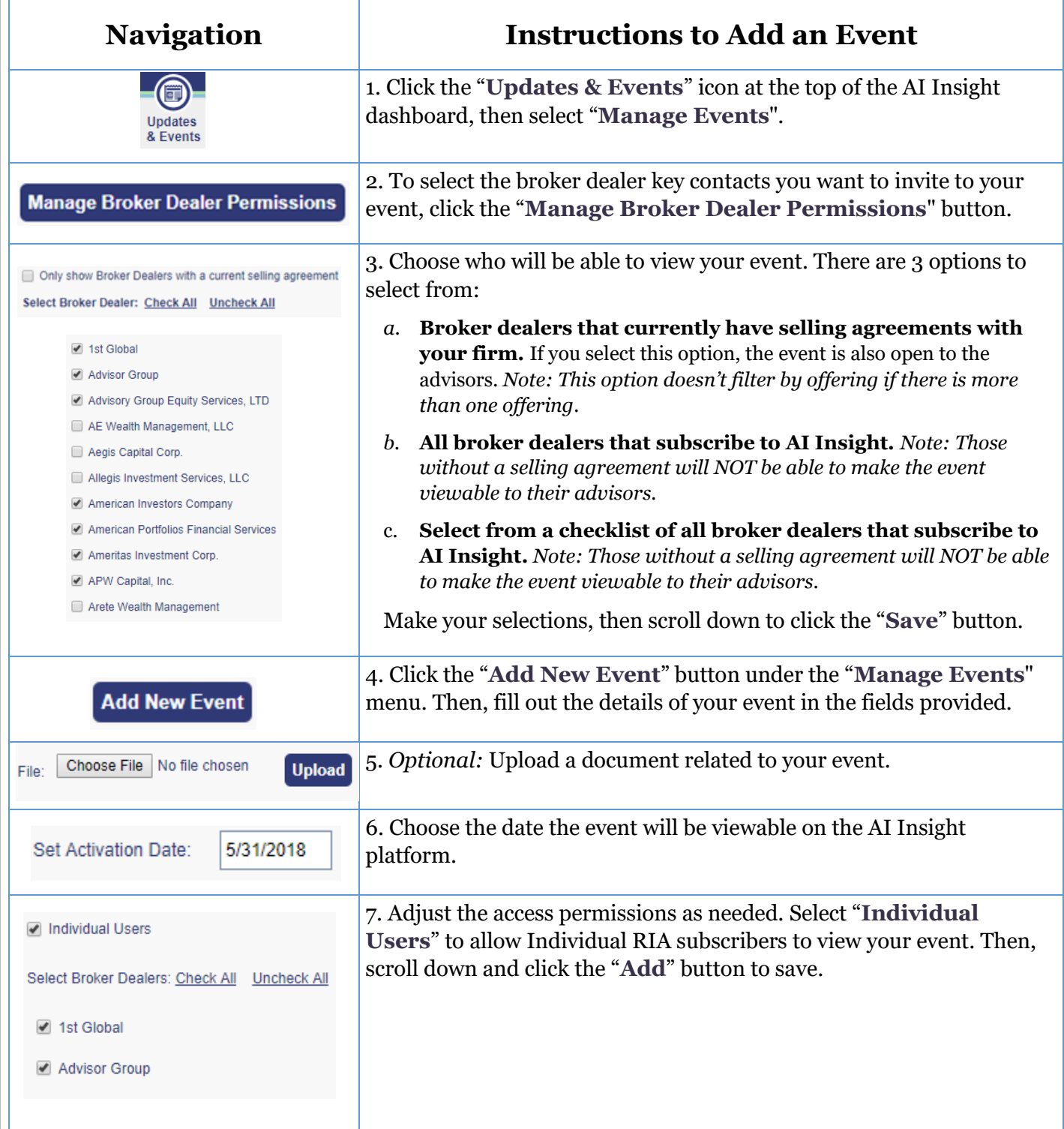

## **AI Insight Quick Reference Guide Add & Manage Alternative Investment Manager Events**

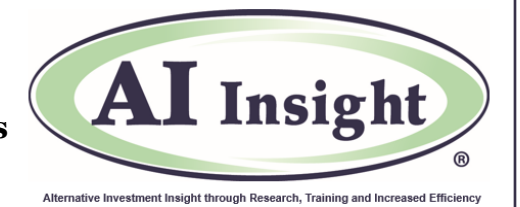

## **View or Edit Upcoming Events**

To view upcoming events, click the "**Updates & Events**" icon at the top of the AI Insight dashboard, then select "**Manage Events**". From here, you can view, edit, delete or export the event information.

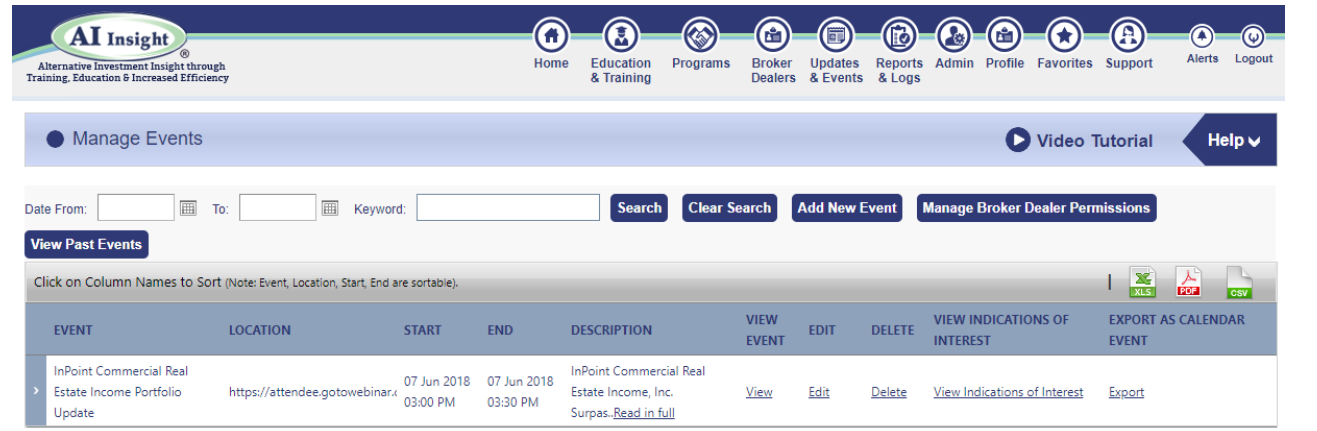

## **View Past Events**

To view past events, click the "**Updates & Events**" icon at the top of the AI Insight dashboard, then select "**Manage Events**", then click the "**View Past Events**" button.

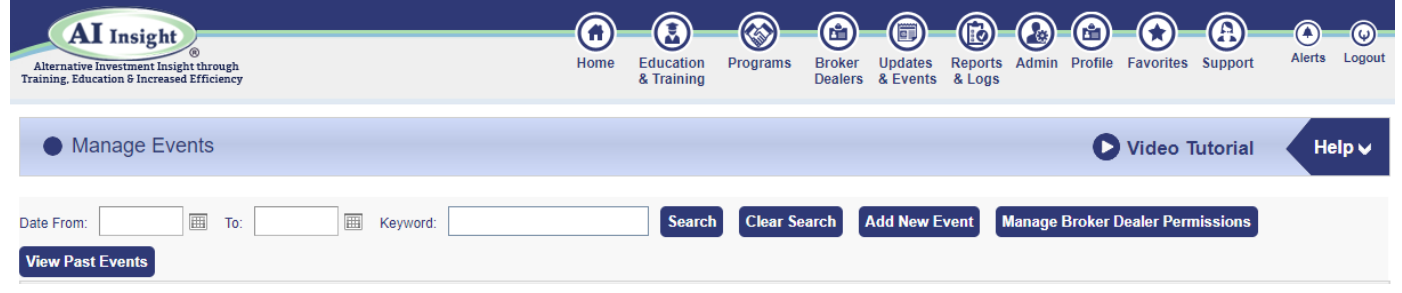

**Questions? Contact Your AI Insight Account Manager:**

- **Jen Ronan, VP-Client Engagement, at 877.794.9448 ext. 703 or jronan@aiinsight.com.**
- **Patty Villani, Sponsor Relations, at 877.794.9448 ext. 730 or pvillani@aiinsight.com.**

On a subscription basis, AI Insight provides informational resources and training to financial professionals regarding alternative investment products and offerings. AI Insight is not affiliated with any issuer of such investments or associated in any manner with any offer or sale of such investments. The information above does not constitute an offer to sell any securities, or represent an express or implied opinion on or endorsement of any specific alternative investment opportunity, offering or issuer.

©2021 AI Insight Inc. All rights reserved.